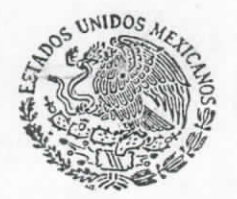

SECRETARIA DE COMUNICACIONES<br>Y TRANSPORTES

# SECRETARÍA DE COMUNICACIONES Y TRANSPORTES SUBSECRETARÍA DE INFRAESTRUCTURA

# OBRA CONFORME A CONTRATO

DIRECCIÓN GENERAL DE CARRETERAS **CONTRATO NÚM.** 2016-632-CA-FONDEN-041-Y-0-2016

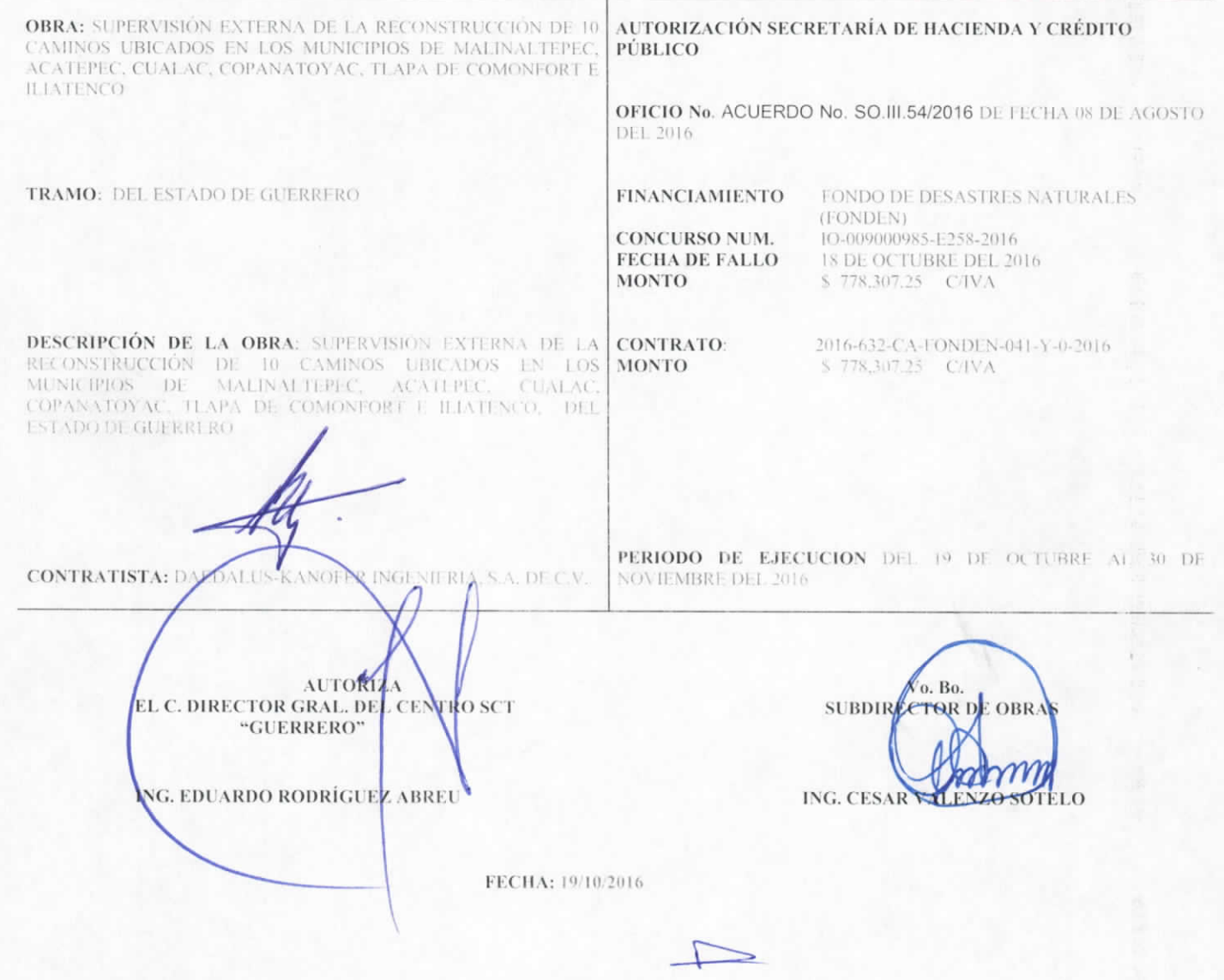

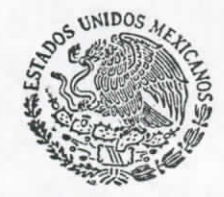

### DIRECCION GENERAL DE CARRETERAS

CONTRATO No. 2016-632-CA-FONDEN-041-Y-0-2016

de nglón. Fundamento<br>- VIII de la ley Gene<br>so a la información P<br>de información que co que c<br>s de vi<br>rativo ELIMINADO: Un resumento de Maria (113 fracción VIII su response a la infloración y Acceso a la infloración de Maria (113 francese de Información de Maria en proceso della proceso della proceso della proceso della proceso d deliber<br>en tar

SECRETARIA DE COMUNICACIONES

CONTRATO DE SERVICIOS RELACIONADOS CON LA OBRA PÚBLICA A PRECIOS UNITARIOS Y TIEMPO DETERMINADO QUE CELEBRAN POR UNA PARTE EL EJECUTIVO FEDERAL. A TRAVÉS DE LA SECRETARÍA DE COMUNICACIONES Y TRANSPORTES, REPRESENTADA POR EL ING. EDUARDO RODRÍGUEZ ABREU. EN SU CARÁCTER DE DIRECTOR GENERAL DEL CENTRO SCT "GUERRERO" Y POR LA OTRA, DAEDALUS-KANOFER INGENIERIA, S.A. DE C.V. REPRESENTADA POR EL C. EN SU CARÁCTER DE ADMINISTRADOR UNICO A QUIENES EN LO SUCESIVO Y PARA LOS EFECTOS DE ESTE CONTRATO SE LES DENOMINARÁ "LA DEPENDENCIA" Y "EL CONTRATISTA", RESPECTIVAMENTE, DE ACUERDO CON LAS SIGUIENTES DECLARACIONES Y CLÁUSULAS:

## **DECLARACIONES**

#### I.- "LA DEPENDENCIA" DECLARA QUE:

I.1.- Es una dependencia de la Administración Pública Federal Centralizada, de conformidad con lo dispuesto por los artículos 1°, 2°, 26 y 36 de la Ley Orgánica de la Administración Pública Federal.

I.2.- Su representante, el C. Ing. Eduardo Rodríguez Abreu, con el carácter ya indicado, cuenta con las facultades necesarias para suscribir el presente contrato, en términos de lo dispuesto por el artículo 50, fracción XII del Reglamento Interior de la Secretaría de Comunicaciones y Transportes. Así como en atención al contenido del Oficio número 1.-226, emitido por el Secretario de Comunicaciones y Transportes Ing. Gerardo Ruiz Esparza con fecha 16 de septiembre del 2014.

I.3.- El presente contrato se adjudica como resultado del procedimiento de invitar a cuando menos tres personas con fundamento en lo dispuesto por los artículos 27 Fracción II y 43 de la Ley de Obras Públicas y Servicios Relacionados con las Mismas. Con base en el fallo de Invitación a Cuanco Menos Tres Personas Número IO-009000985-E258-2016 de fecha 18 de octubre del 2016.

I.4.- Para cubrir las erogaciones que se deriven del presente contrato, el Comité Técnico del FONDEN en su Tercera Sesión Ordinaria autorizó la inversión correspondiente a la obra objeto de este contrato, mediante el ACUERDO SO.III.54/2016 DE FECHA 08 DE AGOSTO DEL 2016, con base a la declaratoria de desastre natural (por la ocurrencia de la tormenta tropical "Trudy" del 17 y 18 de Octubre de 2014, que afecto a 36 municipios del Estado de Guerrero) emitida por la Secretaría de Gobernación (SEGOB) y publicada en el Diario Oficial de la Federación (DOF) el día 29 de octubre del 2014.

I.5.- Su domicilio para los efectos del presente contrato, es el ubicado en Dr. Gabriel Leyva Alarcón 3in Número, Burócrata, Chilpancingo de los bravo, Guerrero, C.P. 39090.

y que se encuentra

## II. "EL CONTRATISTA" DECLARA QUE:

 $II.1 -$ Tiene capacidad jurídica para contratar y obligarse en los términos del presente contrato.

deliberativo tanto  $11.2$ parte de un proceso<br>públicos, hasta en<br>decisión definitiva.

Acredita su legal existencia con la escritura pública número otorgada ante la fe de

debidamente inscrita en el bajo el

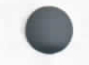

음 후 응

Acceso

rafo<br>113

un pári<br>Artículo

: De<br>legal:

tratarse

de vista  $\rightarrow$ 

Transparencia<br>ica. En virtud

Pública.

mación rendac mación

de

Gen

opciones,<br>le forman servidores<br>doptada la

que los

de ou

puntos

 $\circ$ 

ones

adoptada

de<br>sea

르 르 명 xión VIII de<br>Acceso a<br>e tratarse d form los ser<br>adopt: que ු<br>ප් vista  $rac{1}{3}$ virtud  $\overset{\mathtt{e}}{\mathtt{d}}$  $\mathsf{e}\,$ De un párr<br>legal: Artículo<br>de Transpareı puntos tanto 읍 de Trar<br>Pública. que ិ<br>ខ្លួ ច្ន pmendaciones<br>te de un proces<br>licos, hasta e , un proces<br>, hasta e<br>definitiva. ramana<br>General<br>rmación<br>rmación lecisión recor

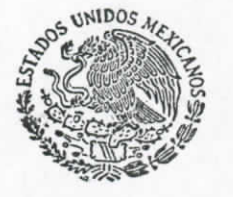

## CONTRATO No. 2016-632-CA-FONDEN-041-Y-0-2016

SECRETARIA DE COMUNICACIONES TRANSPORTES

 $II.3. -$ Su representante, el con el carácter ya indicado, cuenta con las facultades necesarias para suscribir el presente contrato, de conformidad con el contenido de la escritura pública

manifestando a través de dicho representante que tales facultades no le han sido modificadas ni revocadas a la fecha.

- $II.4-$ Su Registro Federal de Contribuyentes es:
- $II.5.-$ Su representante, se identifica con la Credencial de Elector expedida por el Instituto Federal Electoral con el folio
- Cuenta con los recursos técnicos, humanos y materiales necesarios para cumplir con los  $11.6$ requerimientos objeto del presente contrato.

Tiene establecido su domicilio en  $11.7 -$ 

mismo que señala para todos los fines y efectos legales

 $\overline{2}$ 

de este contrato.

- Conoce el contenido y los requisitos que establecen la Ley de Obras Públicas y Servicios  $11.8 -$ Relacionados con las Mismas y su Reglamento; las Normas para la Construcción e Instalaciones y de la Calidad de los Materiales; así como las demás normas que regulan la ejecución de los trabajos, incluyendo los términos de referencia, las especificaciones generales y particulares de los trabajos objeto de este contrato y, en general, toda la información requerida para los servicios materia del contrato.
- $11.9 -$ Conoce debidamente el sitio de los trabajos objeto de este contrato, así como las condiciones ambientales, a fin de considerar todos los factores que intervienen en su ejecución.

## III. DECLARAN "LA DEPENDENCIA" Y "EL CONTRATISTA" que:

III.1 La invitación que origina el presente contrato, la bitácora que se genere, el propio contrato y sus anexos son los instrumentos que vinculan a las partes en sus derechos y obligaciones.

III.2.- Las estipulaciones contenidas en el presente contrato no modifican la invitación que le da origen.

Expuesto lo anterior, las partes otorgan las siguientes:

CLAUSULAS

# PRIMERA .- OBJETO DEL CONTRATO

"La Dependencia" encomienda a "El Contratista" la realización de los servicios relacionados con la obra pública consistentes en SUPERVISIÓN EXTERNA DE LA RECONSTRUCCIÓN DE 10 CAMINOS UBICADOS EN LOS MUNICIPIOS DE MALINALTEPEC, ACATEPEC, CUALAC, COPANATOYAC, TLAPA DE COMONFORT E ILIATENCO, DEL ESTADO DE GUERRERO, y este se obliga a realizarlos hasta su total terminación, acatando para ello lo establecido por los diversos ordenamientos y normas señalados en la declaración II.8 del apartado de declaraciones de "El Contratista", apegándose de igual

A ley General<br>
a ley General<br>
prmación Públic<br>
ción que contie<br>
untos de vista q<br>
eliberativo de P<sub>o</sub> ansparencia<br>virtud de ta orman parte<br>ervidores p č

ឹ <u>ថ្ង</u> ខ្ព <u>ដ្ឋ ទី</u>

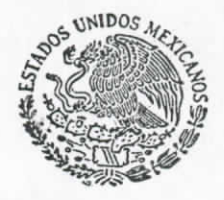

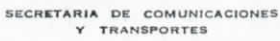

modo a los programas autorizados, proyectos, planos, términos de referencia, así como a las normas de construcción vigentes en el lugar donde deban realizarse los trabajos, mismos que se tienen por reproducidos como parte integrante de esta cláusula.

Los programas autorizados, presupuestos y términos de referencia a que se alude en esta cláusula, así como en atención a las previsiones del artículo así como en atención a las previsiones del artículo 116 del Reglamento de la Ley de Obras Públicas y Servicios Relacionados con las Mismas, los productos y documentos resultantes de los trabajos, su forma de presentación, los informes a rendir y su periodicidad, las variaciones del avance físico y financiero de la obra objeto de la supervisión, los reportes de cumplimiento de los programas de suministro de materiales, mano de obra, maquinaria y equipo, las minutas de trabajo, los cambios efectuados o por efectuar al proyecto, las pruebas de laboratorio realizadas o por realizar en la ejecución de los trabajos, comentarios explícitos de las variaciones registradas en el periodo en relación con los programas convenidos, y la consecuencia o efecto de dichas variaciones para la conclusión oportuna de la obra y las acciones tomadas al respecto, y memoria fotográfica, se encuentran debidamente detallados en los anexos que firmados por los otorgantes forman parte integrante del presente instrumento, teniéndose su texto por reproducido como si a la letra se insertasen para todos los efectos legales correspondientes".

Queda entendido por las partes que la bitácora que se genere con motivo de la realización de los trabajos materia de este contrato, formará parte del mismo y su uso será obligatorio. De igual forma, queda pactado que el acta administrativa a que alude el artículo 172 del Reglamento de la Ley de Obras Públicas y Servicios Relacionados con las Mismas, y que se genere con motivo de la realización de los trabajos materia de este instrumento, pasará a formar parte integrante del mismo.

#### **SEGUNDA.- MONTO DEL CONTRATO**

El monto total del presente contrato, es de \$670,954.53 (Seiscientos Setenta Mil Novecientos Cincuenta y Cuatro Pesos 53/100 M.N.) más el impuesto al valor agregado \$107,352.72 (Ciento Siete Mil Trescientos Cincuenta y Dos Pesos 72/100 M.N.) hacen un total de \$778,307.25 (Setecientos Setenta y Ocho Mil Trescientos Siete Pesos 25/100 M.N.).

#### TERCERA .- PLAZO DE EJECUCIÓN

"EL Contratista", se obliga a realizar los servicios materia del presente contrato en un plazo que no exceda de 43 días naturales. El inicio de los trabajos se efectuará el día 19 del mes de octubre del 2016 y se concluirán a más tardar el día 30 del mes de noviembre del 2016, de conformidad con el programa de ejecución pactado.

#### CUARTA.- DISPONIBILIDAD DEL INMUEBLE Y DOCUMENTOS ADMINISTRATIVOS

"La Dependencia" se obliga a poner a disposición de "El Contratista" el o los inmuebles en que deben llevarse a cabo los trabajos materia de este contrato, así como los dictámenes, permisos, licencias y demás autorizaciones que se requieran para su realización.

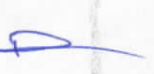

3

# **@UINTA.- FORMA DE PAGO.**

Las partes convienen en que los trabajos objeto del presente contrato se paguen mediante la formulación de estimaciones mensuales, mismas que se acompañarán de la documentación que acredite la procedencia de su pago, conforme a las previsiones del artículo 132 del Reglamento de la Ley de Obras

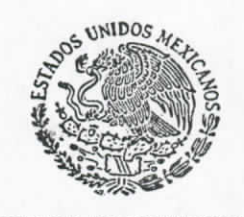

SECRETARIA DE COMUNICACIONES

Públicas y Servicios Relacionados con las Mismas, las que serán presentadas por EL CONTRATISTA al residente de la obra dentro de los seis días naturales siguientes a la fecha de su corte y serán pagadas por LA DEPENDENCIA por trabajos ejecutados, en la Subdirección de Administración de éste Centro SCT Guerrero ubicado en Dr. Gabriel Leyva Alarcón Sin Número, Burócrata, Chilpancingo de los Bravo. Guerrero, C.P. 39090, dentro de un plazo de 20 días naturales contados a partir de que hayan sido autorizadas por el residente de la obra y que EL CONTRATISTA haya presentado la factura correspondiente debidamente requisitada. EL CONTRATISTA será el único responsable de que la factura que presente para su pago cumpla con los requisitos administrativos y fiscales, por lo que la falta de pago por la omisión de alguno de éstos o por su presentación incorrecta no será motivo para solicitar pago de gastos financieros a que hace referencia el artículo 55 de la LEY.

En caso de que la factura entregada por EL CONTRATISTA para su pago presente errores o deficiencias, LA DEPENDENCIA, dentro de los tres días hábiles siguientes al de su recepción, indicará por escrito a EL CONTRATISTA las deficiencias que deberá corregir. El periodo que transcurra entre la entrega del citado escrito y la presentación de las correcciones por parte de EL CONTRATISTA no se computará para efectos del segundo párrafo del artículo 54 de la LEY.

En el caso de que EL CONTRATISTA no presente las estimaciones dentro de los seis días naturales siquientes a la fecha de su corte, la estimación correspondiente se presentará en la siguiente fecha de corte, sin que ello dé lugar a la reclamación de gastos financieros por parte de EL CONTRATISTA.

Queda entendido que en términos de lo dispuesto por el artículo 130 del Reglamento de la Ley de Obras Públicas y Servicios Relacionados con las Mismas, los únicos tipos de estimaciones que se reconocerán para efectos del contrato correspondiente, serán por trabajos ejecutados; de pago de cantidades adicionales o conceptos no previstos en el catálogo original del contrato; de gastos no recuperables a que alude el artículo 62 de la LEY y de los ajustes de costos.

El residente de obra efectuará la revisión y autorización de las estimaciones por trabajos ejecutados, en un plazo que no excederá de quince días naturales contados a partir de la fecha de su presentación. En el supuesto de que surjan diferencias técnicas o numéricas que no puedan ser autorizadas dentro de dicho plazo, éstas se resolverán e incorporarán en la siguiente estimación.

En el caso de incumplimiento en los pagos de estimaciones y de ajuste de costos por parte de LA DEPENDENCIA, ésta a solicitud de EL CONTRATISTA y de conformidad con lo previsto en el primer párrafo del artículo 55 de la LEY, pagará gastos financieros conforme a una tasa que será igual a la establecida por la Ley de Ingresos de la Federación en los casos de prórroga para el pago de créditos fiscales. Dichos gastos empezarán a generarse cuando las partes tengan definido el importe a pagar y se calcularán sobre las cantidades no pagadas y se computarán por días naturales desde que sean determinadas y hasta la fecha en que se pongan efectivamente las cantidades a disposición de EL CONTRATISTA. De conformidad con lo establecido en el último párrafo del artículo 127 del Reglamento de la Ley de Obras Públicas y Servicios Relacionados con las Mismas el retraso en el pago de estimaciones en que incurra LA DEPENDENCIA diferirá en igual plazo la fecha de terminación de los trabajos, circunstancia que deberá formalizarse, previa solicitud de EL CONTRATISTA, a través del convenio respectivo; no procederá dicho diferimiento cuando el retraso derive de causas imputables a EL **CONTRATISTA** 

Tratándose de pagos en exceso que haya recibido EL CONTRATISTA, éste deberá reintegrar las cantidades pagadas en exceso, más los intereses correspondientes, conforme a lo señalado en el párrafo anterior. Los cargos se calcularán sobre las cantidades pagadas en exceso en cada caso y se computarán por días naturales desde la fecha del pago hasta la fecha en que se pongan efectivamente las cantidades a disposición de LA DEPENDENCIA.

No se considerará pago en exceso cuando las diferencias que resulten a cargo de EL CONTRATISTA sean

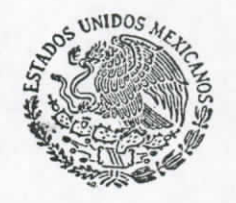

SECRETARIA DE COMUNICACIONES TRANSPORTE

compensadas en la estimación siguiente, o en el finiguito, si dicho pago no se hubiera identificado con anterioridad.

### SÉXTA .- GARANTÍAS.

"El Contratista" se obliga a constituir en la forma, términos y procedimientos previstos por la Ley de Obras Públicas y Servicios Relacionados con las Mismas y su Reglamento, las garantías siguientes:

A) FIANZA DE CUMPLIMIENTO.- Fianza a favor de la Tesorería de la Federación por el veinte por ciento (20%) del monto total del presente contrato.

B) GARANTÍA PARA RESPONDER DE LOS TRABAJOS MAL EJECUTADOS O VICIOS OCULTOS.- "EI Contratista" garantizará los trabajos dentro de los quince días naturales anteriores a la recepción formal de los mismos, sustituyendo la fianza vigente de cumplimiento por otra garantía que a su elección podrá ser mediante fianza por el equivalente al diez por ciento (10%) del monto total ejercido de los trabajos, por carta de crédito irrevocable por el equivalente al cinco por ciento (5%) del monto total ejercido de los servicios, o bien, aportar recursos líquidos por una cantidad equivalente al cinco por ciento (5%) del mismo monto en fideicomisos especialmente constituidos para ello, para responder de los defectos que resulten de la realización de los mismos, de vicios ocultos o de cualquier otra responsabilidad en que hubiere incurrido en su ejecución. Esta garantía tendrá una vigencia de doce meses contados a partir de la fecha de entregarecepción de los trabajos.

#### SEPTIMA- AJUSTE DE COSTOS.

Cuando concurran circunstancias de orden económico no previstas en el presente instrumento que determinen un aumento o reducción de los costos directos y del costo por financiamiento de los trabajos aún no ejecutados conforme al programa pactado, dichos costos cuando procedan deberán ser ajustados conforme al siguiente procedimiento:

Art. 57 Fracción III de la Ley de Obras Públicas y Servicios Relacionados con las Mismas, señala: III.- En el caso de trabajos en los que se tenga establecida la proporción en que intervienen los insumos en el total del costo directo de los mismos, el ajuste respectivo podrá determinarse mediante la actualización de los costos de los insumos que intervienen en dichas proporciones.

No dará lugar a ajuste de costos, las cuotas compensatorias a que conforme a la Ley de la materia pudiera estar sujeta la importación de los bienes contemplados en la realización de los trabajos.

Cuando el porcentaje del ajuste de los costos sea al alza, será "El Contratista" quien lo promueva; dentro de los sesenta días naturales siguientes a la publicación de los índices aplicables al mes correspondiente, mediante la presentación por escrito de la solicitud, estudios y documentación que la soporten. Si el referido porcentaje es a la baja, será "La Dependencia" quien lo determine en el mismo plazo, con base en la documentación comprobatoria que lo justifique, salvo en el caso del procedimiento de ajuste señalado en la frácción III del artículo 57 de la Ley de Obras Públicas y Servicios Relacionados con las Mismas, cónforme al cual invariablemente "La Dependencia" deberá efectuarlo con independencia de que sea a la alza o a la baja. Si transcurrido dicho plazo no promoviera "El Contratista" la solicitud señalada, precluirá para éste el derecho para reclamar el ajuste de costos del mes de que se trate y de realizarlo a la baja por parte de "La Dependencia".

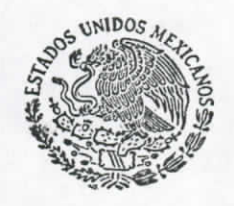

SECRETARIA DE COMUNICACIONES TRANSPORTES

"La Dependencia" dentro de los sesenta días naturales siguientes a la recepción de la solicitud de "El Contratista", deberá emitir por oficio la resolución que proceda. En caso contrario, la solicitud se tendrá por aprobada.

Cuando la documentación mediante la que se promueva los ajustes de costos sea deficiente o incompleta, "La Dependencia" apercibirá por escrito a que "El Contratista" para que, en el plazo de diez días hábiles a partir de que le sea requerido, subsane el error o complemente la información solicitada. Transcurrido dicho plazo sin que "El Contratista" diera respuesta al apercibimiento, o no lo atendiere en forma correcta, se tendrá como no presentada la solicitud de ajuste de costos.

El ajuste de costos directos que corresponda a los trabajos ejecutados conforme a las estimaciones correspondientes, deberá cubrirse por parte de "La Dependencia" a solicitud de "El Contratista", considerando el último porcentaje de ajuste que se tenga autorizado, en la estimación siguiente al mes en que se haya autorizado el ajuste concedido, de conformidad con lo dispuesto en el artículo 136 del Reglamento de la Ley de Obras Públicas y Servicios Relacionados con las Mismas, y su pago se efectuará en la Subdirección de Administración de éste Centro SCT Guerrero ubicado en Dr. Gabriel Leyva Alarcón Sin Número, Burócrata, Chilpancingo de los Bravo, Guerrero, C.P. 39090.

Los ajustes se calcularán a partir del mes en que se haya producido el incremento o decremento en el costo de los insumos respecto de la obra faltante de ejecutar, conforme al programa de ejecución pactado o, en caso de existir atraso no imputable al contratista, con respecto al programa convenido.

Cuando el atraso sea por causa imputable a "El Contratista", procederá el ajuste de costos exclusivamente para la obra que debiera estar pendiente de ejecutar conforme al programa convenido.

Para efectos de cada una de las revisiones y ajuste de los costos, que se presenten durante la ejecución de los trabajos, el mes de origen de los precios será el del acto de presentación y apertura de proposiciones, aplicándose el último factor que se haya autorizado.

Los incrementos o decrementos de los costos de los insumos, serán calculados con base en los índices de precios al productor y comercio exterior/actualización de costos de obras públicas que determine el Bando de México. Cuando los índices que requieran tanto "El Contratista" como "La Dependencia", no se encuentren dentro de los publicados por el Banco de México, "La Dependencia" procederá a calcularlos en conjunto con "El Contratista" conforme a los precios que investiguen, por mercadeo directo o en publicaciones especializadas nacionales o internacionales considerando al menos tres fuentes distintas o utilizando los lineamientos y metodología que expida el Banco de México.

Los precios unitarios originales del contrato permanecerán fijos hasta la terminación de los trabajos contratados. El ajuste se aplicará a los costos directos, conservando constantes los porcentajes de los costos indirectos, el costo por financiamiento y el cargo de utilidad originales durante el ejercicio del contrato; el costo por financiamiento estará sujeto a ajuste de acuerdo a las variaciones de la tasa de interés que el contratista haya considerado en su proposición y a los demás lineamientos que para ta efecto emita la Secretaría de la Función Pública.

Una vez aplicado el procedimiento respectivo y determinados los factores de ajuste, éstos se aplicarán al importe de las estimaciones generadas, sin que resulte necesario modificar la garantía de cumplimiento del contrato inicialmente otorgada.

,"Cuando existan trabajos ejecutados fuera del período programado, por causa imputable a "El Contratista el ajuste se realizará considerando el período en que debieron ser ejecutados, conforme al programa convenido, salvo en el caso de que el factor de ajuste correspondiente al mes en el que efectivamente se ejecutaron, sea inferior a aquel en que debieron ejecutarse, en cuyo supuesto se aplicará este último.

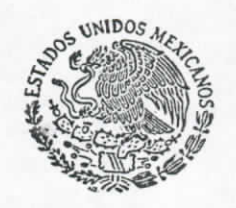

SECRETARIA DE COMUNICACIONES

"El Contratista" de no estar de acuerdo con la proporción de intervención de los insumos ni su forma de medición durante el proceso de construcción, podrá solicitar su revisión a "La Dependencia" a efecto de que sean corregidos los ajustes de costos y de no llegarse a un acuerdo se aplicará el procedimiento enunciado en la fracción I del artículo 57 de la Ley de Obras Públicas y Servicios Relacionados con las Mismas.

Los ajustes de costos que, en su caso procedan se realizará aplicando los índices a que se refiere el artículo 58, fracción II de la Ley de Obras Públicas y Servicios Relacionados con las Mismas. En el caso de la mano de obra, a la plantilla del personal se le aplicarán las variaciones que determine la Comisión Nacional de Salarios Mínimos para los salarios mínimos generales en el Distrito Federal.

#### OCTAVA .- RECEPCIÓN DE LOS TRABAJOS

Para la recepción de los trabajos materia del presente contrato, las partes se sujetan al siguiente procedimiento.

Una vez concluidos los trabajos encomendados, "El Contratista" comunicará a "La Dependencia" de dicha circunstancia, con objeto de que ésta dentro de un plazo que no exceda de los siguientes 15 días calendario contados a partir de la señalada comunicación, verifique la debida terminación de los mismos conforme a las condiciones establecidas en el presente contrato.

Finalizada la verificación de los trabajos por parte de "La Dependencia", ésta procederá a su recepción física, en un plazo que no exceda de 15 días, lo cual se realizará mediante la suscripción del acta correspondiente en la que intervendrán los representantes de ambas partes, en los términos de la Ley de Obras Públicas y Servicios Relacionados con las Mismas y su Reglamento, quedando los trabajos recibidos a partir de dicho acto, bajo la responsabilidad de "La Dependencia".

"La Dependencia" podrá efectuar recepciones parciales cuando a su juicio existieren trabajos terminados y sus partes sean identificables y susceptibles de utilizarse.

Una vez formalizada la recepción física de los trabajos, ambas partes procederán a los 60 días naturales contados a partir de dicha recepción, a elaborar el finiquito correspondiente. De existir desacuerdo entre las partes o bien en el supuesto de que "El Contratista" no acuda a las instalaciones de "La Dependencia" en la fecha indicada para la elaboración del finiquito, esta última procederá a elaborarlo, comunicando su resultado a "El Contratista" dentro de un plazo de diez días naturales, contado a partir de su emisión, quien una vez notificado del resultado de dicho finiquito, tendrá un plazo de quince días naturales para alegar lo que a su derecho corresponda. Si transcurrido este plazo "El Contratista" no realiza alguna gestión, el resultado del finiquito se dará por aceptado.

Determinado el saldo total, "La dependencia" pondrá a disposición de "El Contratista" el pago correspondiente, mediante su ofrecimiento o la consignación respectiva, o bien, solicitará el reintegro de los importes resultantes; y en forma simultánea, se levantará el acta administrativa que dé por extinguidos los derechos y obligaciones asumidos por ambas partes en el presente contrato.

## NOVENA.- REPRESENTANTES DEL CONTRATISTA

"El Contratista" se obliga a designar anticipadamente a la iniciación de los trabajos en el sitio de realización de los mismos, un representante permanente, que fungirá como superintendente de los trabajos, el cual debe estar facultado para oír y recibir toda clase de notificaciones relacionadas con los trabajos, aún las de carácter personal, así como contar con las facultades suficientes para la toma de decisiones en todo lo relativo al cumplimiento de este contrato.

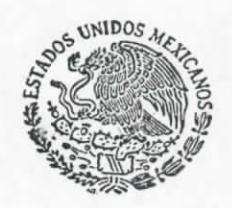

SECRETARIA DE COMUNICACIONES

"La Dependencia" se reserva el derecho de solicitar en cualquier momento, por causas justificadas, la sustitución del superintendente de los trabajos, y "El Contratista" tendrá la obligación de nombrar a otro que reúna los requisitos exigidos en el presente contrato y en la correspondiente invitación.

### **DECIMA.- RELACIONES LABORALES**

"El Contratista", como empresario y patrón del personal que ocupe con motivo de los trabajos materia del contrato, será el único responsable de las obligaciones derivadas de las disposiciones legales y demás ordenamientos en materia de trabajo y de seguridad social. "El Contratista" conviene por tanto en responder de todas las reclamaciones que sus trabajadores presentaren en su contra o en contra de "La Dependencia", en relación con los trabajos del contrato, debiendo cubrir cualesquier importe que de ello se derive y sacar a salvo y en paz de tales reclamaciones a "La Dependencia", a más tardar a los diez días naturales contados a partir de la fecha en que sea notificado de ello por esta última y, en los supuestos de que con dicho motivo llegare a erogar alguna cantidad, "El Contratista" la reintegrará a "La Dependencia" en igual término.

### DÉCIMA PRIMERA.- RESPONSABILIDADES DEL CONTRATISTA

"Con independencia de la realización de las funciones a cargo de "El Contratista" conforme a los términos de referencia contenidos en anexo de este contrato, y a las que se alude en el artículo 115 del Reglamento de la Ley de Obras Públicas y Servicios Relacionados con las Mismas, cuyo texto se tiene por reproducido en la presente cláusula como si a la letra se insertase, "El Contratista" se obliga a que los materiales y equipos que se utilicen en los trabajos objeto de este contrato, cumplan con las Normas de Calidad que "La Dependencia" tiene en vigor, mismas que forman parte integrante del presente contrato, y a que la realización de todas y cada una de las partes de los trabajos se efectúen de conformidad con los términos de referencia y en apego al proyecto y especificaciones pactados por las partes en el presente contrato, así como a responder por su cuenta y riesgo de los defectos y vicios ocultos que se llegaran a presentar en los trabajos y de los daños y perjuicios que por inobservancia o negligencia de su parte se lleguen a causar a "La Dependencia" o a terceros, en cuyo caso, se hará efectiva la garantía otorgada para el cumplimiento del contrato, hasta por el monto total de la misma".

En caso de violaciones en materia de derechos inherentes a la propiedad intelectual, la responsabilidad estará a cargo de "El Contratista".

Asimismo, la propiedad intelectual, que se derive del contrato invariablemente se constituirá a favor de "La Dependencia", salvo que exista impedimento para ello, en términos de las disposiciones aplicables.

Igualmente se obliga "El Contratista" a no transferir a terceras personas físicas o morales sus derechos y obligaciones derivadas de este contrato y sus anexos, sobre los bienes o trabajos ejecutados que ampara. este contrato, salvo los derechos de cobro sobre las estimaciones por trabajos ejecutados, en cuyo caso se requerirá la previa aprobación expresa y por escrito de "La Dependencia", en los términos de la Ley de Obras Públicas y Servicios Relacionados con las Mismas y su Reglamento.

Si con motivo de la transmisión de los derechos de cobro solicitada por el contratista se origina un retraso en el pago, no procederá el pago de gastos financieros a que hace referencia el artículo 55 de la Ley de Obras Públicas y Servicios Relacionados con las Mismas.

## DÉCIMA SEGUNDA.- PENAS CONVENCIONALES POR ATRASO EN LA EJECUCIÓN DE LOS **TRABAJOS**

"La Dependencia" tendrá la facultad de verificar si las obras objeto de este contrato se están ejecutando por "El Contratista" de acuerdo con el programa de ejecución convenido, para lo cual "La Dependencía"

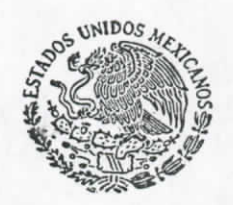

SECRETARIA DE COMUNICACIONES

comparará periódicamente el avance físico de los trabajos. Si como consecuencia de dichas comparaciones el avance de las obras es menor que lo que debió realizarse, "La Dependencia" procederá  $a^{\dagger}$ 

I.- Retener en total el cinco por ciento (5%) de las diferencias entre el importe de los trabajos realmente ejecutados (total estimado acumulado) y el importe de los que debió realizar (total programado acumulado). Por lo tanto, mensualmente se hará la retención o devolución que corresponda.

Si al efectuarse la comparación correspondiente al último mes del programa general, considerando los ajustes de costos y sin aplicar el impuesto al valor agregado, procede hacer alguna retención, su importe se aplicará en favor del Erario Federal, como pena convencional por el atraso en el cumplimiento de las obligaciones a cargo de "El Contratista".

II.- Aplicará, para el caso de que "El Contratista" no concluya la obra en la fecha señalada en el programa general considerando los ajustes de costos y sin aplicar el impuesto al valor agregado, una pena convencional consistente en una cantidad igual al cinco por ciento (5%) mensual del importe de los trabajos que no se hayan realizado en la fecha de terminación señalada en el programa general. Esta peña se ajustará a los trabajos faltantes por ejecutar y la cubrirá "El Contratista" mensualmente y hasta el momento en que las obras queden concluidas y recibidas a satisfacción de "La Dependencia"; estas penas convencionales se aplicarán mensualmente en las estimaciones correspondientes. En el supuesto que persistan los atrasos en la terminación de los trabajos al extremo de no haber en un mes volúmenes de obra qué estimar y por lo mismo de los cuales se pueda efectuar la retención y aplicación, "El Contratista" deberá enterar a "La Dependencia" mediante cheque certificado a favor de la Tesorería de la Federación los importes que se generen por este motivo.

Para determinar la aplicación de las sanciones estipuladas, no se tomará en cuenta las demoras motivadas por caso fortuito o fuerza mayor debidamente acreditadas por "El Contratista".

Estas penas, en ningún caso podrán ser superiores, en su conjunto, al monto de la garantía de cumplimiento, en cuyo caso y llegado a dicho límite se dará inicio al procedimiento de rescisión administrativa.

Independientemente de la aplicación de las penas convencionales señaladas anteriormente, cuando no se haya llegado al límite de la fianza de cumplimiento, "La Dependencia" podrá optar entre exigir el cumplimiento del contrato o la rescisión del mismo.

Las cantidades que resulten de la aplicación de las penas convencionales que se impongan a "El Contratista" se harán efectivas con cargo a las cantidades que le hayan sido retenidas, aplicando además, si da lugar a ello, la fianza de cumplimiento, conforme a lo estipulado en la Cláusula Décima Cuarta.

## DÉCIMA TERCERA.- SUSPENSIÓN TEMPORAL Y TERMINACIÓN ANTICIPADA DEL CONTRATO

"La Dependencia" podrá suspender temporalmente en todo o en parte los trabajos contratados en cualqu momento por causa justificada para ello; temporalidad que no podrá ser indefinida.

En caso de suspensión del presente contrato, éste podrá continuar produciendo todos sus efectos legales una vez que hayan desaparecido las causas que la motivaron.

La fecha de terminación del contrato se prorrogará en igual proporción al periodo que comprenda la suspensión, sin modificar el plazo de ejecución convenido, la formalización se realizará mediante el acta circunstanciada de suspensión, en términos de lo dispuesto por el artículo 144 del Reglamento de la Ley de Obras Públicas y Servicios Relacionados con las Mismas.

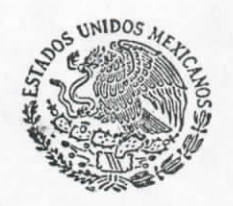

SECRETARIA DE COMUNICACIONES

Cuando la suspensión derive de un caso fortuito o fuerza mayor únicamente se suscribirá un convenio donde se reconozca el plazo de la suspensión y las fechas de reinicio y terminación de los trabajos, sin modificar el plazo de ejecución del presente contrato, en términos del artículo 149 del Reglamento de la Lev de Obras Públicas y Servicios Relacionados con las Mismas.

"La Dependencia" podrá dar por terminado anticipadamente el contrato cuando concurran razones de interés general; existan causas justificadas que le impidan la continuación de los trabajos, y se demuestre que de continuar con las obligaciones pactadas se ocasionaría un daño o periuicio grave al Estado; se determine la nulidad de actos que dieron origen al contrato, con motivo de la resolución de una inconformidad o intervención de oficio emitida por la Secretaría de la Función Pública, o por resolución de autoridad judicial competente, o bien, no sea posible determinar la temporalidad de la suspensión.

Cuando por caso fortuito o fuerza mayor se imposibilite la continuación de los trabajos, "El Contratista" podrá optar por no ejecutarlos. En este supuesto, si opta por la terminación anticipada del contrato, deberá solicitarla a "La Dependencia", quien determinará lo conducente dentro de los quince días naturales siguientes a la presentación del escrito respectivo, en caso de negativa, será necesario que el contratista obtenga de la autoridad judicial la declaratoria correspondiente.

En el evento de que "La Dependencia" no produzca contestación a la solicitud de "El Contratista" dentro del plazo señalado, se tendrá por aceptada la petición de este último.

Una vez comunicada la terminación anticipada del contrato, "La Dependencia procederá a tomar posesión de los trabajos ejecutados para hacerse cargo del inmueble y de las instalaciones respectivas, y en su caso, proceder a suspender los trabajos, levantando con o sin la comparecencia de "El Contratista", acta circunstanciada del estado en que se encuentren los mismos, quedando obligado "El Contratista" a devolver a "La Dependencia, en un plazo de diez días naturales contados a partir del inicio del procedimiento respectivo, toda la documentación que ésta le hubiere entregado para la realización de los trabajos.

## DÉCIMA CUARTA.- RESCISIÓN ADMINISTRATIVA DEL CONTRATO

Las partes convienen que "La Dependencia" podrá en cualquier momento rescindir administrativamente este contrato, por cualesquiera de las causas que a continuación se enumeran, es decir si "El Contratista";

a) Contraviene las disposiciones, lineamientos, invitación, procedimientos y requisitos que establece la Ley de Obras Públicas y Servicios Relacionados con las Mismas, su Reglamento y demás disposiciones administrativas sobre la materia.

b) No cumple con los trabajos objeto de este contrato, conforme a los términos y condiciones pactados en el mismo y sus anexos.

c) Suspende injustificadamente los trabajos objeto de este contrato.

d) Incurre en alguno de los supuestos previstos en el artículo 157 del Reglamento de la Ley de Obras Públicas y Servicios Relacionados con las Mismas.

e) Incumple con cualesquiera de las obligaciones a su cargo en el presente instrumento.

Las causales referidas dan lugar a la rescisión inmediata de este contrato, sin responsabilidad para "La Dependencia", además de que se le apliquen a "El Contratista" las penas convencionales conforme allo establecido por este contrato o el sobrecosto que resulte de la rescisión, debiendo fundamentar y motivar

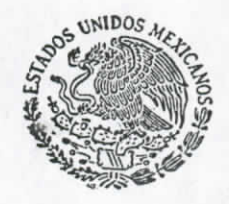

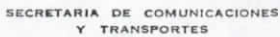

las causas de la aplicación de uno o de otro, independientemente de hacer efectiva la garantía otorgada para el cumplimiento del mismo y aplicarse en su caso a "El Contratista" los demás cargos que procedan.

Las partes convienen que cuando "La Dependencia" determine justificadamente la rescisión administrativa del contrato, el inicio del procedimiento correspondiente se comunicará a "El Contratista" exponiendo las razones que al efecto se tuvieren para que éste, dentro del término de quince (15) días hábiles contados a partir del día siguiente en que surta sus efectos la notificación del inicio de la rescisión, manifieste lo que a su derecho convenga y aporte en su caso las pruebas que estime pertinentes, en cuyo caso, transcurrido dicho plazo, "La Dependencia" resolverá lo procedente, dentro del plazo de quince (15) días hábiles siguientes a la fecha en que hubiere recibido el escrito de contestación de "El Contratista" considerando los argumentos y pruebas que hubiere hecho valer "El Contratista". En el supuesto de no producir contestación "El Contratista", dentro del plazo señalado, se emitirá la resolución respectiva, en los términos de la Ley de Obras Públicas y Servicios Relacionados con las Mismas y su Reglamento, así como en apego a los demás ordenamientos aplicables.

Una vez comunicado el inicio del procedimiento de rescisión administrativa del contrato "La Dependencia procederá a tomar posesión de los trabajos ejecutados para hacerse cargo del inmueble y de las instalaciones respectivas, y en su caso, proceder a suspender los trabajos, levantando con o sin la comparecencia de "El Contratista", acta circunstanciada del estado en que se encuentren los trabajos y "El Contratista" estará obligado a devolver a "La Dependencia, en un plazo de diez días naturales contados a partir del inicio del procedimiento, toda la documentación que ésta le hubiere entregado para la realización de los trabajos.

La determinación de dar por rescindido administrativamente el contrato, no podrá ser revocada o modificada por "La Dependencia".

Iniciado el procedimiento de rescisión y antes de su conclusión, "La Dependencia" podrá a su juicio, suspender el trámite del citado procedimiento, cuando se hubiere iniciado un procedimiento de conciliación respecto del presente contrato.

En el caso de que se determine no rescindir el contrato, se reprogramarán los trabajos una vez notificada la resolución correspondiente por "La Dependencia" a "El Contratista". 蹎

扇

## DÉCIMA QUINTA.-

Las partes se obligan a sujetarse estrictamente para la ejecución de los trabajos objeto de este contrato, a todas y cada una de las cláusulas que lo integran, así como a los términos, lineamientos, procedimientos y requisitos que establece la Ley de Obras Públicas y Servicios Relacionados con las Mismas su Reglamento y, demás normas y disposiciones administrativas que le sean aplicables.

## DECIMA SEXTA.- OTRAS ESTIPULACIONES ESPECIFICAS

"El Contratista" acepta que de las estimaciones que se le cubran, se deduzca para los efectos de su aplicación por concepto de inspección de obras, conforme a las previsiones de la normatividad aplicable, EL CERO PUNTO CINCO POR CIENTO (0.5%), del monto de los trabajos contratados.

#### DÉCIMA SÉPTIMA.- JURISDICCIÓN

Para la interpretación y cumplimiento del presente contrato, así como para todo aquello que no esté expresamente estipulado en el mismo las partes se someten a la aplicación de la legislación vigente en la

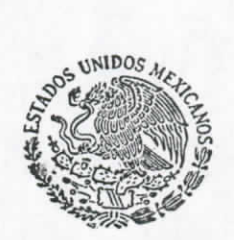

SECRETARIA DE COMUNICACIONES **Y TRANSPORTES** 

materia, así como a la jurisdicción de los Tribunales Federales competentes ubicados en la Ciudad de México, Distrito Federal, renunciando en consecuencia al fuero que pudiere corresponderles en razón de sus domicilios presentes o futuros, o por cualquier otra causa.

El presente contrato se firma en la Ciudad de Chilpancingo de los Bravo, Guerrero, el día diecinueve del mes de octubre de 2016.

ELIMINADO: Un renglón. Fundamento legal:<br>Artículo 113 fracción VIII de la ley General de<br>Te virtud de tardes el información que onitiena.<br>En virtud de tardes de información que onitiena.<br>opciones, recomendaciones o puntos

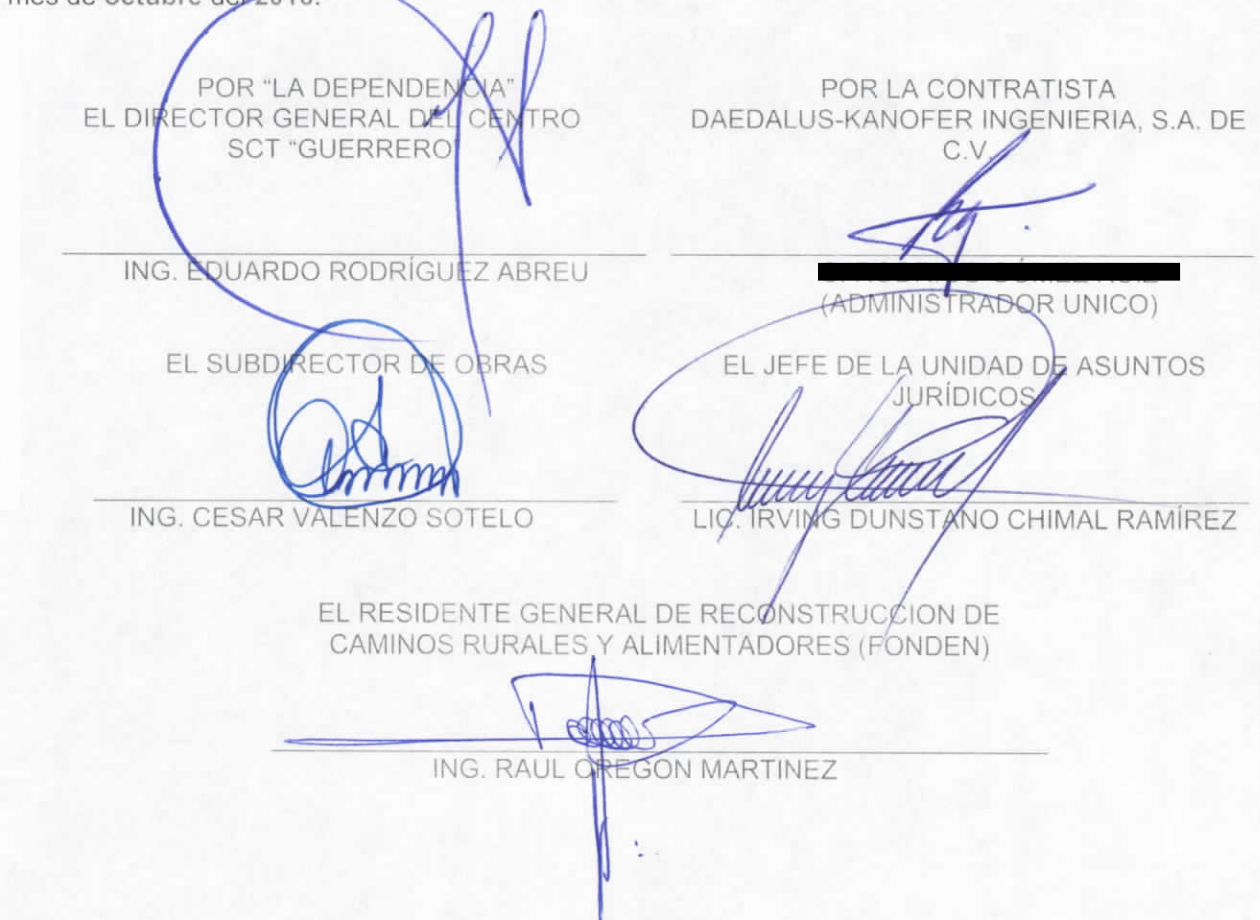